## **Gearman Java Crack For Windows**

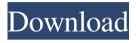

1 / 19

Gearman Java Crack+ License Key [Mac/Win]

Gearman Java is a client/server development environment using Java as the backend programming language. The 'Worker' and 'Client' are both written in Java and can communicate to each other using the Gearman protocol. Gearman Java is free to use and works with any Java version. Gearman Java is NOT a full blown Gearman server. Instead it provides a client which can be used to send jobs to a number of different servers. It can also be used to send jobs directly to any application which allows the user to pass the job to an already running application. Categories:

Download Gearman Java Gearman Java is a client/server development environment using Java as the backend programming language. The 'Worker' and 'Client' are both written in Java and can communicate to each other using the Gearman protocol. Gearman Java is free to use and works with any Java version. Gearman Java is NOT a full blown Gearman server. Instead it provides a client which can be used to send jobs to a number of different servers. It can also be used to send jobs directly to any application which allows the user to pass the job to an already running application. Gearman Java Client Gearman Java Client works by providing a number of functions which allow the worker and

client applications to send messages to each other. This application is very basic and does not include any of the extra functionality that is provided by the full Gearman server application. Gearman Java Worker Gearman Java Worker is written in Java and is the server application. This application can handle several different types of jobs and can be used by several different clients. It is very similar to the Gearman library provided with PHP as the underlying library. It also works with any Java version and also provides the same functionality and protocol as the PHP version. What's New in Gearman Java? New Version: 5.0.3 \* Be aware of the new configuration file format in the

'config.properties' \* Note that the config.properties file is only used for generating new config.xml files. \* Note also that the configuration file can only be regenerated by running the 'config' program. \* Note that the above two changes affect both the server and the client. \* All new features have been added to the API's or JavaDoc. \* All existing functions have been updated to use the new APIs.

Gearman Java With License Code Download

======= How to use this project:
======== To use
this library, your project must be java
and your class must extend the class

'GMClient'. To connect a gearman node, you must call the init() method with parameters: - host: server IP address port: port of the gearman server cacheSize: how many items to cache locally - maxConcurrency: maximum parallel jobs to execute - jobClass: the class of jobs to be executed, for example, "job" Mock documentation generation The Mock library can be used to generate XML documentation for the classes in the java.util package. This documentation is generated from the comments in the code. To use the Mock documentation generator, you must add a dependency on the mock-doc jar to your project and in your project's pom.xml file, you must add the following: How to

use this project:

====== To use this library, your project must be java and your class must extend the class 'GMClient'. To connect a gearman node, you must call the init() method with parameters: - host: server IP address port: port of the gearman server cacheSize: how many items to cache locally - maxConcurrency: maximum parallel jobs to execute - jobClass: the class of jobs to be executed, for example, "job" Mock documentation generation The Mock library can be used to generate XML documentation for the classes in the java.util package. This documentation is generated from the comments in the code. To use the Mock

====== To use this library, your project must be java and your class must extend the class 'GMClient'. To connect a gearman node, you must call the init() method with parameters: - host: server IP address port: port of the gearman server cacheSize: how many items to cache locally - maxConcurrency: maximum parallel jobs to execute - jobClass: the class of jobs to be executed, for example, "job" Mock documentation

## generation The 1d6a3396d6

## Gearman Java

An easy to use and use Java library for communicating with remote procedure call servers. The client application calls the gearmand servlet to initiate communication with the server. After a handshake, the client can issue RPC calls to the server. This download contains all the documentation for the Gearman Java library. Here is a sample program using Gearman to display the contents of a file: Gearman Java implements the clientworker paradigm. In the following example, the gearmand servlet creates a gearman client object and registers the called method on it. Once the client

connects to the server, it can invoke the method on the worker using the Gears/Java RPC protocol. In this example, it calls a method to open a file on the worker. Gearman Java supports multiple RPC protocols (currently only gears/java and C are supported). When the gearmand servlet loads, it will automatically try to use gears/java if it is available. However, it will still support C if the user specifies a --host=\* to indicate a custom host. A method to open a file is used to demonstrate how the file can be read on the worker side. Gearman worker itself does not support concurrent file access. For this reason, the file must be read in a separate thread on the worker side. This sample program opens a file and returns its contents to the client. Note that the file cannot be written or truncated. The work item created by the worker is destroyed on the client side after the function call. Gearman is an asynchronous distributed computing framework. Once a task is submitted, the worker will launch the task and return a reference to the task. The client, upon receiving the task, can invoke the task on the worker. Note that the task will not be run unless it is explicitly invoked on the worker. For this reason, a client should not block in any manner on the task. This sample application shows a client that opens a file on the worker. After the client opens the file, it waits for a message and

displays the contents of the file. The client is not multithreaded in this sample; the worker thread can therefore be reused for other work. In this sample, the client creates a temporary file. Then it can submit the file to the worker. Once it receives a success response from the worker, the client can close the file. A callback is invoked when the function has completed on the worker. Note that

What's New in the Gearman Java?

Gearman is a distributed queuing system designed to perform a variety of complex tasks on a network of remote computers, where the processes involved can be anything from simple tasks such

as file transfers to large-scale distributed applications such as web servers. Gearman Java Support: What is good about this Java Library is that it is implemented in Java and uses Java's Servlet API. This means that it can be used without downloading any external libraries or plugins. It requires that the Servlet API be added to the project's classpath. Gearman Java SDK The code provided by the SDK contains all the functions a developer might require for using the Gearman library. Gearman Java Installation: In order to use the library, you must download the most recent version of the source code from the project's site. You must compile and build the Java source code file into a jar

file. The Java source code files can be downloaded from the site's directory. Gearman Java Java Run-Time Environment: You must add the Servlet API to the classpath of the application. To do this, right-click on the project's root directory and select properties. From the properties window, select Java Build Path. Select Add External JARs, Add External JARs, and navigate to the project's local directory containing the Jar file. Select the jar file. Click Finish. Java developers and programmers will find many options for implementing the Gearman Java Library. For example, the method Gearman Java API creates a background thread to call the server that allows the application to be continued

until the server is done processing the request. The Java SDK uses a background thread as well. When a client calls the method to request work to be done, the server does not stop the application. It will return the work to the worker thread and continue to run. This feature gives the developer the ability to run any piece of code at the same time. This technique is useful when you have a large amount of work that needs to be done in a single application. When the server is finished with the work, it will signal the thread to stop and the application will exit. Gearman Java Performance: Because the program uses a Java thread, the runtime environment is not affected by the operation. A separate

thread is created to handle the request. In a desktop application, the thread will operate in the background without slowing down the user. The primary use for Gearman is to call programs in other languages that use the remote server to accomplish tasks. Gearman Java Development: In terms of development, you must implement a worker thread that listens for requests and processes the requests. You must then implement a message handler to perform tasks that are being requested. The worker thread and message handler are usually implemented in a separate class. You then create a connection with the worker through the creation of a

## **System Requirements:**

PC - 64-bit Operating System Windows 7, Windows 8 (64-bit), or Windows 10 (64-bit) 8GB RAM At least 2GB free hard drive space Internet connection Minimum 350MB for Steam installation Microsoft Visual C++ Compiler (optional, but highly recommended) Supported video cards: Processor: Intel Core i3-2120/AMD FX-9590 Memory: 8GB Display: 1920×1080 resolution Graphics: Nvidia GeForce GTX 970 or AMD Radeon R

https://permaze.com/upload/files/2022/06/d51exOSORxF7GNOZRykA 07 bf3ca75d4e9f33ef95f3ce07ab0 9f41f file.pdf

http://oag.uz/?p=1343

https://copainca.com/?p=81354

https://www.hotels-valdys.fr/?p=27416

http://descargatelo.net/programas/ifreeup-1-0-12-2181-win-mac-april-2022/

http://www.covenantmiami.org/wp-content/uploads/2022/06/RenameMaestro.pdf

https://www.theblender.it/portable-mywe-fluent-navigator-crack/

http://www.wemoveondemand.com/?p=3872

https://community.soulmateng.net/upload/files/2022/06/pyzce1i7ucze5lKoeEFa 07 bf3ca75d4e9f33ef95f3 ce07ab09f41f file.pdf

http://transparentwithtina.com/?p=2489

https://xn--80aagyardii6h.xn--p1ai/wp-content/uploads/2022/06/smartftpplayer.pdf

https://www.sosho.pk/upload/files/2022/06/E2kabqdUzkVO8ZJdlgwL 07 e9945cd03ba9540e10ff8b249c9 0c0d0 file.pdf

 $\underline{https://nb\text{-}gallery.com/wp\text{-}content/uploads/2022/06/geohen.pdf}$ 

https://businessbooster.page/wp-content/uploads/2022/06/Filetrek.pdf

https://boldwasborn.com/bookreader-0-3-33-2799-crack-free-download-for-pc-final-2022/

https://www.albenistore.com/wp-content/uploads/2022/06/CFi ShellToys.pdf

https://www.caelmjc.com/wp-content/uploads/2022/06/tarrlei.pdf

http://www.chandabags.com/superdvd-video-editor-crack-full-product-key-3264bit/

http://plavfanfgame.com/wp-content/uploads/2022/06/EaseUS MobiUnlock.pdf

https://super-sketchy.com/dts-parameters-to-export-text-file-lines-to-ms-sql-server-crack-free-

download-3264bit-march-2022/